## **HI\_SetURL**

## Funkcia %HI\_GetURL, %HI\_SetURL

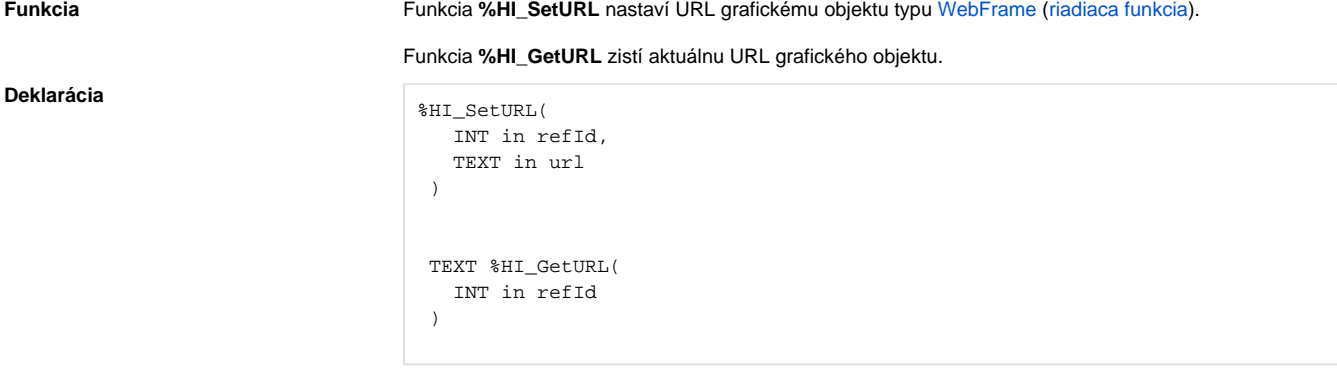

**Parametre refld** Odkaz na grafický objekt [\(referenná premenná](https://doc.ipesoft.com/pages/viewpage.action?pageId=42704477#Funkciepreovl�danieGrafick�chobjektov(GO)-refid)). **url** Parameter typu String reprezentujúci URL.

**Súvisiace stránky:**

[Funkcie pre ovládanie grafických objektov](https://doc.ipesoft.com/pages/viewpage.action?pageId=42704477) [Argumenty funkcie - typy](https://doc.ipesoft.com/display/D2DOCV21SK/Argumenty+funkcie+-+typy)